### STUDIA INFORMATICA

Volume 21

 2000 Number 1 (39)

Radosław RUCHAŁA Akademia Górniczo-Hutnicza, K atedra Informatyki

# **WIDEOKONFERENCJE W SIECIACH IP - M OŻLIW OŚCI A PRAKTYKA**

Streszczenie. Referat porusza temat wideokonferencji, dostępnych użytkownikom sieci IP. Prezentuje on technologie sieciowe umożliwiające organizowanie przekazów, skupiając się na ich możliwościach oraz dostępności. Przedstawione zostaną również narzędzia, tworzone i rozwijane w ramach projektu Meccano, umożliwiające realizowanie konferencji multimedialnych w Internecie. Uzupełnieniem powyższych informacji będzie prezentacja doświadczeń zebranych w czasie organizowania seminariów w sieci MBone.

# VIDEOCONFERENCING OVER IP NETWORKS - POSSIBILITIES AND PRACTICE

Summary. This article presents the problem of the videoconferencing over IP networks. Computer network technologies, helpful in organising video transmissions, will be evaluated. Main video-conferencing tools, developed and tested during the Meccano project, will be introduced. In addition to this, practical evaluations and observations achieved during several seminars will be presented.

# **L Wstęp**

Rosnąca popularność zastosowań multimedialnych komputerów w połączeniu z gwałtownym rozwojem i upowszechnianiem się Internetu sprawiły, że tematyka wideokonferencji pojawia się obecnie coraz częściej w różnych kontekstach. Terminale tekstowe ustąpiły miejsca multimedialnym stacjom roboczym, wzbogacając tekst o rysunki,  $d\dot{z}$ więki czy animacje. Obecnie prezentacja na komputerze połączonego dźwięku i obrazu nie dziwi już nikogo. Kolejnym krokiem zastosowań multimedialnych, który staje się coraz

bardziej popularny, jest multimedialny przekaz konferencyjny. Obecny stan technologii sieciowych, jak też i możliwości przeciętnej stacji użytkownika dają już możliwoś zrealizowania powszechnych, a więc globalnie dostępnych wideokonferencji, gdzi transmisja strumieni multimedialnych odbywa się w czasie rzeczywistym, a uczestnicy konferencji mogą w niej interaktywnie porozumiewać się ze sobą.

Niniejszy referat stanowi przegląd bardzo dynamicznie rozwijającego się zagadnienia globalnych wideokonferencji w Internecie. Cechą odróżniającą niniejszy referat od widu opracowań teoretycznych lub przeglądowych na ten temat jest fakt, iż opracowanie to jest wynikiem doświadczeń i obserwacji nagromadzonych podczas wielu przeprowadzonych wideokonferencji o zasięgu obejmującym Europę oraz Amerykę Północną, w ramach pra projektu europejskiego Meccano - "Multimedia Education and Conferencing Collaborance *over ATM Networks and Others".* 

## **2. Charakterystyka przekazów wideokonferencyjnych**

Trudno jednoznacznie sprecyzować, co nazywamy wideokonferencją, gdyż określa się tym mianem wiele różnych przekazów wideo. Cechą charakteryzującą takie przekazy jest różnorodność ich konfiguracji. Określamy tym mianem zarówno przekaz wideo poprad połączenie typu punkt – punkt, jak też wspólną rozmowę wielu użytkowników z transmisji wideo tylko z jednego miejsca. Charakter połączeń potrzebnych w czasie transmis! wykładów, który można określić jako jeden do wielu różni się znacznie od charaktera połączeń w czasie dyskusji grupy osób nad jakimś tematem - typu wiele do wielu Dodatkowym czynnikiem jest tu dynamika tego charakteru, gdyż np. sesja z pytaniami następująca po wykładzie ma już zupełnie inny charakter niż sam wykład. Dobre narzędna wideokonferencyjne powinny mieć możliwość optymalizacji transmisji pod kątem j różnorodności w zachowaniu.

Innym istotnym parametrem transmisji jest jej jakość. Tutaj też jednak man! zapotrzebowanie zależne od charakteru konferencji. Inaczej można podejść do wygłaszanego wykładu – gdzie jakość może nie być wygórowana, a inaczej trzeba podejść np. do transmis obrazu z sali operacyjnej w celach konsultacyjnych. Stąd programy możemy podzielić <sup>na</sup> powszechne i specjalistyczne. Dochodzi do tego czynnik ekonomiczny, gdyż, jak wiadom® lepszy przekaz wiąże się z koniecznością zastosowania lepszych koderów i zagwarantowani określonej przepustow ości na całym łączu transmisyjnym.

Należy tu podkreślić z całą świadomością, że nie ma jednego dobrego rozwiązania da w szystkich zastosowań – każde z nich nadaje się do pewnych zastosowań lepiej, a do innych gorzej.

Kwestia bezpieczeństwa powinna być realizowana podobnie jak w innych zastosowaniach informatycznych, np. w oparciu o kryptografię publiczną - zapew niając użytkownikowi jednolite mechanizmy bezpieczeństwa, np. do poczty i wideokonferencji. Chcąc mieć pewność co do pochodzenia przekazu, możemy użyć mechanizmów uwierzytelniania transmisji, a zapewniając szyfrowanie transmitowanej sesji możemy zapewnić sobie prywatność przekazu.

Powszechne telckonferencje wymagają też pewnej etykiety od jej uczestników, podobnie jak w trakcie zwyczajnej dyskusji czy korzystania z internetowej listy dyskusyjnej. Stąd prowadzone są też pewne prace nad zapewnieniem mechanizmów kontroli w czasie przekazów multimedialnych.

# **3. Infrastruktura sieciowa — wym agania a możliwości**

Elementem niezbędnym do przeprowadzania wideokonferencji w Internecie jest odpowiednia infrastruktura sieciowa dopasowana do specyficznych wymogów zastosowań multimedialnych. Przekaz konferencyjny zawiera ruchomy obraz, jak też i dźwięk. Konieczne jest zatem zachowanie ciągłości transmisji w czasie, co wynika ze specyfiki wymienionych mediów. Obraz przesyłany przez sieć komputerową powinien być płynny, a głos dobrze słyszalny.

## 3.1. Parametry sieciowe opisujące transmisję

Podstawowym warunkiem, jaki musi być spełniony, aby transmisja mogła być możliwa, jest zapewnienie odpowiedniej przepustowości pomiędzy komunikującymi się stronami.

Z obserwacji przeprowadzonych w czasie realizacji projektu wynika, że zapotrzebowanie na przepustowość sieci w celu transmisji dźwięku z użyciem narzędzia RAT szacuje się na **Poziomie** od około 13 kb/s aż do 40 kb/s. W ielkości te zależne są od zastosow anych metod kodowania, z których najbardziej efektywną metodą, dostępną w programie RAT, jest kodowanie GSM - nadaje się ono jednak wyłącznie do kodowania ludzkiej mowy. Algorytmem kodowania dźwięku o największych wymaganiach co do przepustowości łącza **okazał** się codec DVI.

W przypadku transmisji wideo, oprócz algorytmu kodowania, istotny wpływ na wykorzystaną przepustowość łącza ma ilość klatek digitalizowanych w jednostce czasu. Dla Przykładu obraz kodowany algorytmem H.261, próbkowany z częstotliwością 5 klatek na sekundę wymaga około 80 kb/s.

Oszacowanie wielkości wymaganego pasma pozwala zaplanować paramety infrastruktury sieciowej lub stwierdzić, czy infrastruktura obecna spełni wymóg wideokonferencji.

Inną wielkością także istotną jest opóźnienie wniesione przez tor transmisyjny. Wraza wzrostem opóźnienia maleje komfort przeprowadzanej wideokonferencji. Poszczególn uczestnicy muszą odczekać pewien czas, zanim dotrze do nich sygnał od innej osoby, prze co traci się wrażenie interakcji. Z tego też względu tory transmisyjne o dużym czast propagacji, mimo potencjalnie dużej przepustowości, są zdecydowanie mniej atrakcyjne da konferencji o charakterze interaktywnym.

Kolejnym istotnym zagadnieniem w zastosowaniach multimedialnych jest mechanin zapewnienia określonych parametrów transmisji na czas wideokonferencji. Wiele istniejący technologii, w tym najpopularniejsza z nich - Ethernet z założenie nie dają żadnych gwarany co do parametrów czasowych transmisji. Jedynie nieliczne technologie, jak na przyklał ATM, są w stanie zagwarantować parametry jakości transmisji. Realizacja gwarantowant jakości usług w Internecie jest o tyle trudna, że podstawowy protokół Internetu - IP nie został zaprojektowany z myślą o mechanizmach potrzebnych w tym celu. Istnieją, co prawda rozwiązania adresujące- ten problem, jak na przykład protokół rezerwacji zasobów RSVP. jednak ich rozpowszechnienie jest w chwili obecnej zbyt małe.

## **3.2. M ulticast w sieciach IP**

Bardzo cenną możliwością, szczególnie w dziedzinie multimediów, jest transmisja grupowa, czyli tzw. multicast. Oznacza to, że informacja wysyłana jest jedynie do pewnej grupy zainteresowanych nią odbiorców.

W sieciach lokalnych transmisja taka jest realizowana za pomocą transmisji grupowej ® poziomie warstwy 2 - łącza danych. Ponieważ przeważnie sieci lokalne zrealizowane są \* oparciu o logiczną strukturę magistrali, to każdy interfejs ma możliwość odebrana dowolnego pakietu w sieci. Takie rozwiązanie daje możliwość jednokrotnego wysłania pakietu, który zostanie odebrany przez wiele stacji.

W przypadku sieci rozległych, których topologia jest zwykle typu punkt - punkt, znacznić trudniej zrealizować transmisję grupową.

Większość wykorzystywanych obecnie w Internecie routerów nie jest przystosowanych do obsługi grupowych pakietów IP, które należą do klasy "D". Z drugiej zaś strony» mechanizmy obsługi ruchu grupowego wyposażona jest obecnie duża część systemów operacyjnych wliczając systemy Solaris, Windows czy Linux. Stąd pomysł połączenia wys multicastowych" dwupunktowymi tunelami. Takie rozwiązanie jest o tyle atrakcyjne, iż<sup>nie</sup> wymaga zmiany kosztownego oprogramowania standardowych routerów. Obsługą tunel zajmują się specjalizowane routery zrealizowane w pełni programowo lub rozwiązania wbudowane w nowsze wersje systemów operacyjnych routerów (patrz rys. 1).

Wirtualna sieć powstała w ten spoób została nazwana MBone - (Multicast backBone). Rozwój sieci MBone nie jest koordynowany centralnie. Sieć ta zmienia swój rozmiar oraz topologię w sposób w dużej mierze spontaniczny, determinowany potrzebami poszczególnych grup użytkowników.

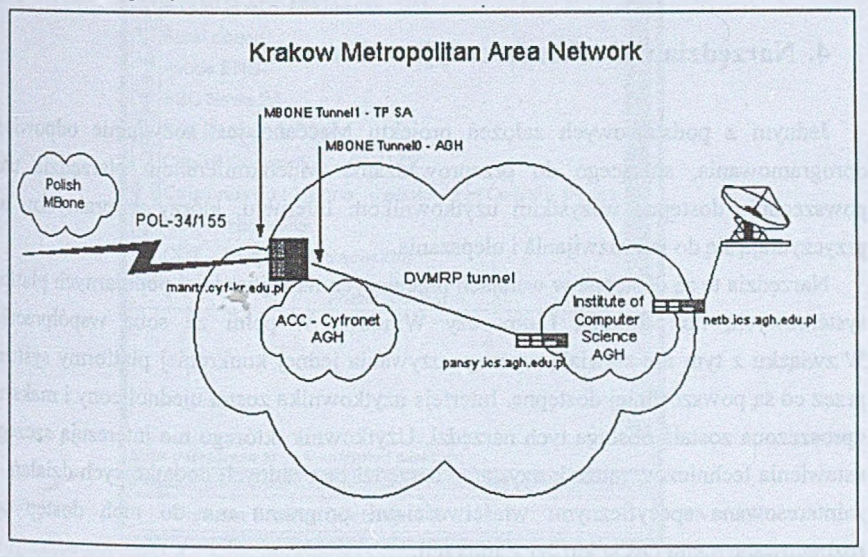

Rys. 1. Połączenie sieci lokalnej do sieci MBone Fig. 1. LAN to MBone connection

Połączenie użytkownika z siecią MBone nie jest jednak wymaganiem stawianym użytkownikowi. Istnieje możliwość pracy w oparciu o kanały unicastowe i zastosowania tzw. reflektora, który dokonuje translacji ruchu multicastowego na unicastowy i odwrotnie, jednakże stosowanie serwisu multicastowego daje użytkownikowi wiele korzyści.

### 3.3. IPv6

Narzut związany z enkapsulacją próbek głosu lub obrazu jest także dość duży. Sumaryczna długość nagłówków protokołów poszczególnych warstw modelu OSI/ISO może osiągnąć wielkość 50 bajtów, co stanowi znaczącą część całkowitej długości pakietu. Problem ten zastał dostrzeżony przez projektantów nowych protokołów sieciowych, czego Wynikiem jest wprowadzenie kompresji nagłówka w protokole IPv6.

Także realizacja gwarantowanej jakości usług w Internecie jest o tyle trudna, że podstawowy protokół Internetu - IPv4 nie został zaprojektowany z myślą o mechanizmach

potrzebnych do tego. Istnieją, co prawda, rozwiązania adresujące ten problem, jak a przykład protokół rezerwacji zasobów RSVP, jednak ich rozpowszechnienie jest w chwi obecnej zbyt małe, by stanowić bazę dla profesjonalnych wideokonferencji.

Stąd narzędzia do wideokonferencji opisane poniżej zmierzają w stronę wykorzystać protokołu IPv6 i jego cech implementując jego obsługę w swoim kodzie.

# **4. Narzędzia wideokonferencyjne M eccano**

Jednym z podstawowych założeń projektu Meccano jest rozwijanie odpowiednią? oprogramowania, służącego do przeprowadzania wideokonferencji. Narzędzia takie s powszechnie dostępne wszystkim użytkownikom Internetu, którzy w praktyczny sposób przyczyniają się do ich rozwijania i ulepszania.

Narzędzia te są dostępne w wersjach pracujących na najbardziej popularnych platformat systemowych, np.: Solaris, Linux czy Windows w pełni ze sobą współpracujących W związku z tym nie stawiają wymogu używania jednej konkretnej platformy systemowe przez co są powszechniej dostępne. Interfejs użytkownika został ujednolicony i maksymalni uproszczona została obsługa tych narzędzi. Użytkownik, którego nie interesują szczegółow: ustawienia techniczne, może korzystać z narzędzi bez żadnych dodatkowych działań. Osoba zainteresowana specyficznymi właściwościami programu ma do nich dostęp popred rozbudowane menu *Opcje* każdej z aplikacji.

Do podstawowego zestawu aplikacji potrzebnych do wideokonferencji zaliczyć moż<sup>12</sup> SDR, VIC i RAT. Zostaną one poniżej pokrótce opisane. Uzupełnieniem tych narzędzi mog być inne aplikacje, jak np. NTE czy WBD, których funkcje również zostaną przedstawione.

## **4.1. SDR - Session Directory**

Program o nazwie SDR zapewnia funkcjonalność związaną z ogłaszaniem planowanych sesji multimedialnych w sieci MBone - stanowi swego rodzaju rozproszony katalog. Za jeg pośrednictwem można się dowiedzieć, jakie sesje multimedialne trwają obecnie w sieci ora jakie są planowane w przyszłości.

Konferencje, które były zapowiedziane przy użyciu programu SDR, są widoczne w ok® głównym (patrz rys. 2), w postaci listy tem atów poszczególnych sesji.

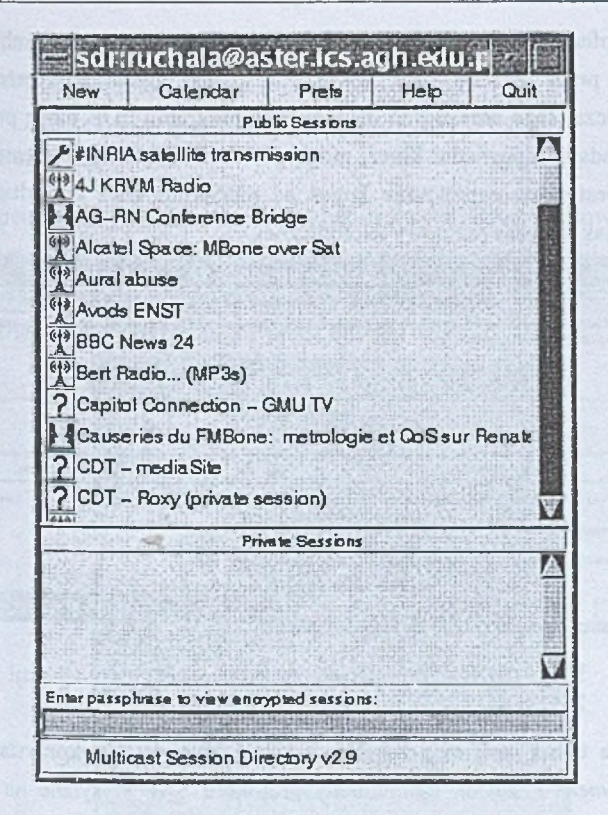

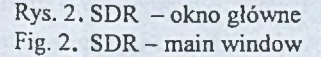

Program może także otrzymywać i wysyłać zaszyfrowane i uwierzytelnione zapowiedzi sesji. używając technik, takich jak DES, PGP i X.509. SDR przedstawia uwierzytelnione Sesje w oknie Public Sessions (sesje publiczne),. W oknie Private Sessions (sesje prywatne) przedstawiane są sesje zaszyfrowane, które dodatkowo także mogą być uwierzytelnione. Przypadku uwierzytelniania cyfrowy podpis sesji jest sprawdzany i zaszyfrow ana sesja jest odszyfrowywana tylko dla odpowiedniej grupy.

Oprócz prezentacji rozgłaszanych sesji SDR umożliwia również tworzenie opisów nowych sesji oraz publikowanie ich dla pozostałych osób, które mogą być nimi zainteresowane. Każdy użytkownik może rozgłosić swoją sesję o dowolnym zasięgu szczególności o zasięgu globalnym. W przypadku konieczności ograniczenia grona odbiorców sesji istnieje możliwość definiowania sesji szyfrowanych, wykorzystujących niesymetryczne algorytmy kryptograficzne. Sam proces dystrybucji kluczy publicznych odbywa się inną drogą, na przykład za pośrednictwem poczty elektronicznej.

Jak tylko konferencja jest ustalona, będzie rozgłaszana do pozostałych użytkownik<sup>a</sup> programu SDR przez pewien czas (zwykle jest on wyznaczany przez organizatora konferencji). Podczas tego okresu inni użytkownicy programu SDR mogą przyłączyć się do sesji. Jeżeli posiadają odpowiedni klucz, mogą potwierdzić uwierzytelnienie i odszyfrować sesję. Możliwe jest także zaproszenie kogoś na pięciominutowe konsultacje lub na cał spotkanie — tak jak podczas rozmowy telefonicznej.

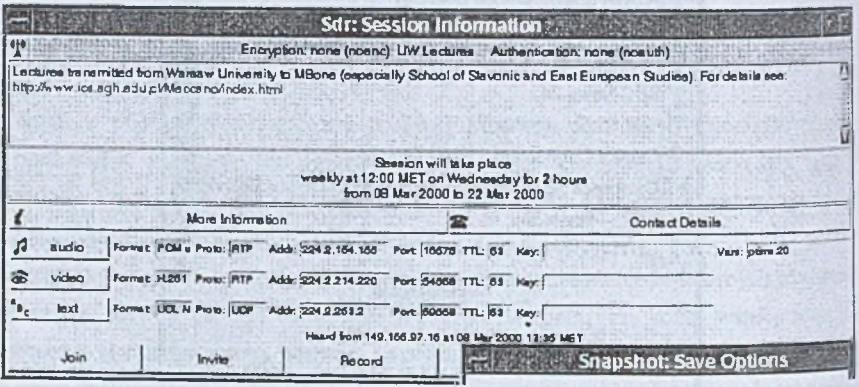

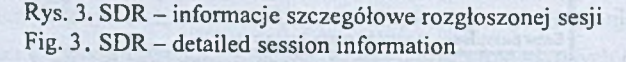

Informacje na temat sesji są przesyłane w sieci MBone z wykorzystaniem protokolu Session Anouncement Protocol. Komunikaty protokołu SAP wysyłane na adres grupo<sup>wy</sup> sap.mcast.net docierają do wszystkich zainteresowanych procesów. Dzięki odpowiednie<sup>ma</sup> wykorzystaniu pola TTL pakietów IP możliwe jest ograniczanie zasięgu rozgłaszania dang sesji, co w dużym stopniu wpływa na wydajność całej sieci.

Protokół SAP określa jedynie mechanizm dystrybucji informacji o sesjach multimedialnych. Za opis sesji odpowiedzialny jest osobny protokół — *Session Descriptu'* Protocol. Stanowi on sformalizowanie opisu parametrów sesji, takich jak: data sesji, cza trwania, wykorzystane media (głos, obraz) oraz ich parametry (adresy IP, numery portow wykorzystane algorytmy kodowania) - patrz rys. 3. Oprócz szczegółowych parametról technicznych opis sesji zawiera informację tekstową o przeznaczeniu danej sesji oraz barda często odnośnik do stron WWW zawierających bardziej szczegółowe informacje.

Podczas przyłączania się do konferencji przy użyciu programu SDR odpowiedzi narzędzia, wykorzystywane podczas sesji, zostaną automatycznie uruchomia<sup>n</sup> z odpowiednim adresem i odpowiednimi parametrami transmisji. Alternatywnie, użytkow może zadecydować o uruchomieniu tylko niektórych narzędzi. Nie tylko zapowiedź sesji, ak także sama sesja może być prywatna; jest to zapewniane przez udostępnione narzędzia d szyfrowania strumienia danych hasłem dostępu. Hasło dostępu może być wprowadzane automatycznie lub przez program SDR.

### 4.2. Video Conference - VIC

VIC to program służący do unicastowych (dwustronnych) i multicastowych (grupowych) przekazów wideo. Może być używany zarówno do w ideokonferencji z bezpośrednim połączeniem między dwoma komputerami typu punkt-punkt (ang. point-to-point) lub do konferencji z udziałem wielu uczestników przez Internet MBone.

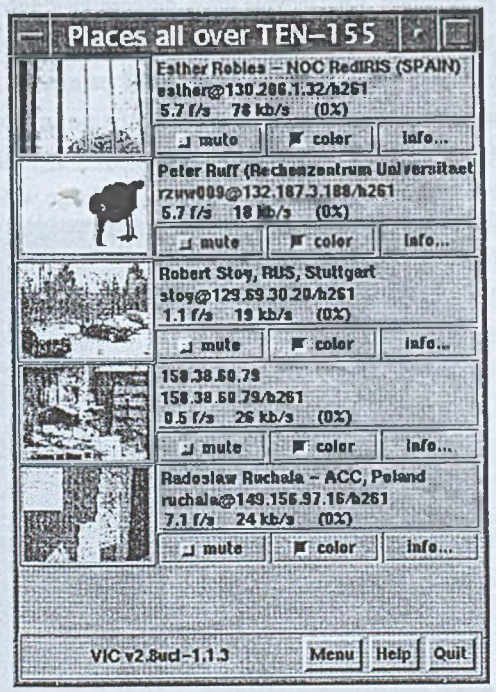

Rys. 4. Główne okno programu VIC Fig.  $4$ . VIC - main window

VIC posiada szeroki zestaw koderów i dekoderów wideo. Dzięki dostępności wielu algorytmów kodowania obrazu możliwa jest współpraca programu VIC z innymi narzędziami lego typu, zarówno komercyjnymi jak i dostępnymi bezpłatnie.

#### Tabela 1

### Kodery i dekodery aplikacji VIC

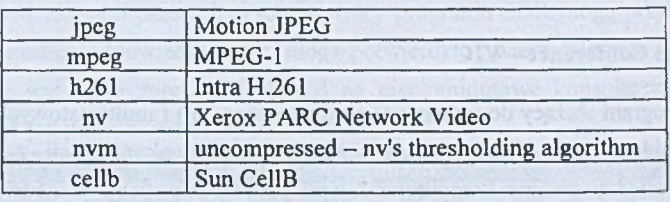

Wykorzystywanie program VIC jedynie jako odbiornika transmisji wideo nie wymą wspomagania sprzętowego. Zadowalającą jakość obrazu można uzyskać nawet a komputerze z procesorem Pentium 130 MHz i 16MB pamięci RAM. Żeby transmitowa wideo, należy posiadać kamerę i urządzenie zwane 'frame grabber' - jest to urządzeż zainstalowane w komputerze i dokonujące konwersji danych transmitowanych przez kamerę do formatu kodu akceptowanego przez VIC-a, lub inną aplikację wideo.

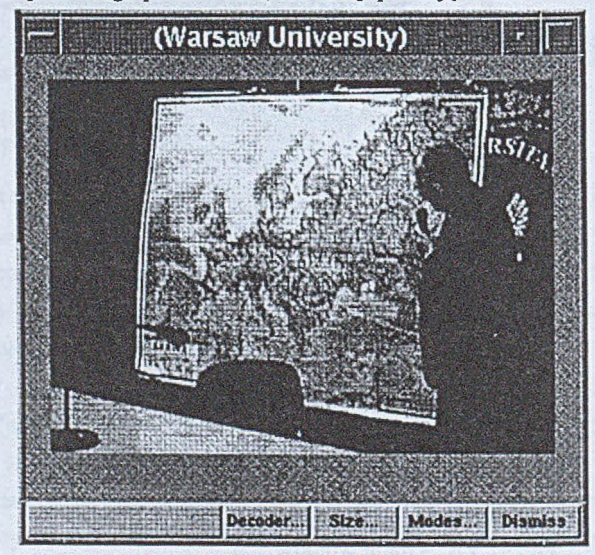

Rys. 5. VIC małe okienko Fig. 5, VIC - details

Kiedy zostaje uruchomiony program VIC, główne okno programu wyświetla mał pomniejszoną wersję obrazu wideo, który aktualnie jest transmitowany przez innyu uczestników (patrz rys. 4). Naciśnięcie przycisku myszki na wybranym pomniejszon; obrazie spowoduje otworzenie oddzielnego okna z powiększoną wersją obrazu (patrz rys. 5).

### 4.3. Robust Audio Tool - RAT

Program RAT stworzony został na University College w Londynie w ramach projektu MERCI. Jego funkcjonalność została znacznie poszerzona podczas trwania projektu Meccano. RAT umożliwia transmisję głosu w sieciach IP przy użyciu różnych algorytmów kodowania (patrz tabela 2), wzbogacając w ten sposób możliwości wideokonferencji.

Tabela 2

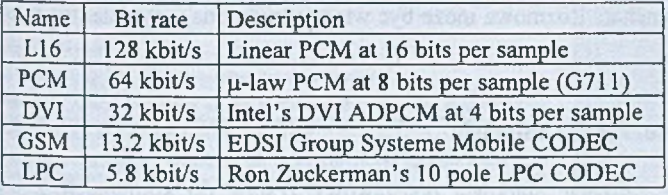

### RAT - algorytmy kodowania dźwięku

Ciekawą cechą architektury programu RAT jest całkowite oddzielenie interfejsu graficznego programu od części związanej z kodowaniem i dekodowaniem dźwięku. Warstwy te zostały oddzielone interfejsem o nazwie Conference Bus. Wprowadzenie podziału daje możliwość stosunkowo łatwej zmiany interfejsu graficznego aplikacji czy też integracji mechanizmu obsługi głosu z dow olnym innym systemem.

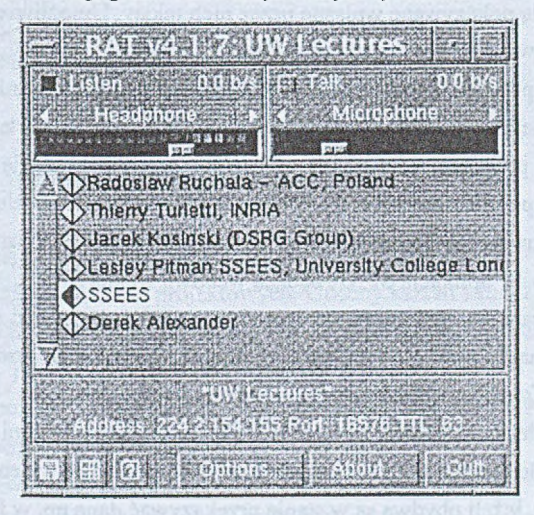

Rys. 6. Okno programu RAT Fig. 6 - RAT Main Window

W wersji najnowszej RAT posiada wiele dopracowanych już mechanizmów <sup>pożytecznych w czasie transmisji, jak: wytłumienie tła (ang. silence supression), naciśnij</sup> i mów *(ang. push to* talk), synchronizacja z wideo *(ang. video synchronisation*) czy teżtni wykładowy *{ang. lecture mode).*

Podczas korzystania z programu zalecane jest używanie słuchawek zamiast głośników Używanie słuchawek umożliwia jednoczesne mówienie i słuchanie (jest to pełny duplexang. full duplex). Jeśli nie używa się słuchawek, dźwięk z głośników może nakładać st z dźwiękiem odbieranym przez mikrofon, powodując nieprzyjemne sprzężenie. Jedynja sposobem przeciwdziałania temu jest użycie kasownika echa (ang. echo canceller) ló przełączenie na półduplex (ang. half duplex), co oznacza, że w danej chwili można tylko mówić albo słuchać. Rozmowa może być wtedy utrudniona, gdyż nie jest to przyjęty sposób rozmawiania.

## 4.4. NTE oraz inne aplikacje

Powyższe aplikacje stanowią podstawowy zestaw do konferencji z wykorzystanta transmisji dźwięku i obrazu. Uzupełnieniem ich są dodatkowe aplikacje, które mogą ® używane w zależności od potrzeb związanych z charakterem przekazu.

Taką aplikacją jest na przykład Network Text Editor - NTE. Jest to program umożliwiający uczestnikom danej sesji multimedialnej wspólne edytowanie tekstu popraż sieć. W celu lepszej czytelności i orientacji w tekście użytkownicy mogą wybrać różn kolory, w jakich będą pokazywane wpisane przez nich teksty. Umożliwia to np. interaktywn pisaną dyskusję lub wspólną pracę nad jakimś dokumentem.

Analogiczna do powyższej jest aplikacja WhiteBoard - WBD. Różnica polega na tym, a tutaj użytkownicy mają możliwość wspólnego rysowania po wirtualnej tablicy.

Warto dodać, że prace nad wszystkimi opisanymi narzędziami ciągle trwają i programy są stale ulepszane i przystosowywane do potrzeb użytkowników. W celu łatwiejszego z nic korzystania podejmowane są działania zmierzające do integracji tych narzędzi z przegląda<sup>ż!</sup> internetową, jak choćby aplikacja SPAR będąca webową wersją SDR'a.

Narzędzia Meccano są oprogramowaniem darmowym i mogą być ściągnięte z głów\*? strony projektu znajdującej się w UCL, jak też z polskiej strony znajdującej st w krakowskim Cyfronecie. Mechanizmy działania oraz protokoły użyte w opisanych narzędziach są na tyle standardowe, że umożliwiają współprace z innymi narzędziami, o ile k drugie również implementują ten sam protokół, np.: do przekazu wideo można użyć dwóch różnych programów, jeżeli obydwa są w stanie przekazywać dane np. w formacie H.261-

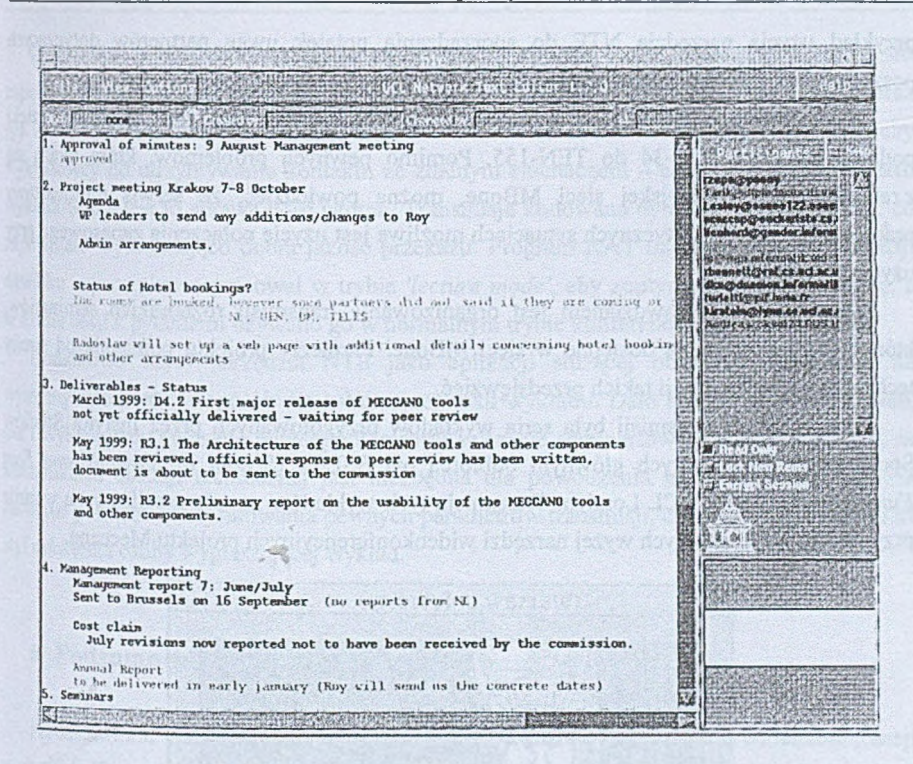

Rys. 7. Okno programu NTE Fig. 7. NTE window

# **5. Praktyka wideokonferencji**

Praktyczna weryfikacja przedstawionych powyżej aplikacji jest bardzo istotnym założeniem realizowanych działań projektowych. Obecny kształt i funkcje tych programów są wynikiem kolejnych prób i modyfikacji, w czasie których usunięto wiele błędów Programistycznych, jak też dostosowano funkcjonalność do potrzeb użytkownika. Oceny rozwijanych technologii dokonywano wśród grup użytkowników nie związanych bezpośrednio z informatyką, przez co były one miarodajne.

Jedną z form ewaluacji omawianych narzędzi jest uczestnictwo wszystkich partnerów Projektu w cotygodniowych wideokonferencjach. W czasie spotkań testowane są nowe wersje oprogramowania, sprawdzana jest współpraca narzędzi przeznaczonych na różne platformy <sup>oraz badany jest stan obciążenia łączy pomiędzy poszczególnymi ośrodkami. Oprócz spraw</sup> <sup>technicznych, spotkania te służą również koordynacji pracy projektu oraz stanowią forum</sup> wymiany spostrzeżeń z prac przeprowadzonych w danym okresie. Rysunek 7 stanowi przykład użycia narzędzia NTE do sporządzania notatek uwag partnerów dotyczących poszczególnych kwestii planu spotkania.

Udział polskich partnerów w cotygodniowych spotkaniach jest możliwy dzięki podłączeniu sieci POL-34 do TEN-155. Pomimo pewnych problemów, które wiążą si z rekonfiguracją europejskej sieci MBone, można powiedzieć, że serwis multicastowy pracuje stabilnie. W krytycznych sytuacjach możliwe jest użycie połączenia zapasowego prz użyciu unicastu.

Poważniejszym sprawdzianem jest organizowanie transmisji różnorakich seminariow które będą powszechnie dostępne w sieci M Bone. Partnerzy projektu pomagają od **strony** technicznej w organizacji takich przedsięwzięć.

Jedną z takich transmisji była seria wykładów przygotowanych przez Instytut Studio\* Społecznych UW, których głównym odbiorcą był SSEES (School of Slavonic and East European Studies) z UCL Londyn. Transmisja tych wykładów została zrealizowana właśni przy użyciu wspomnianych wyżej narzędzi wideokonferencyjnych projektu Meccano.

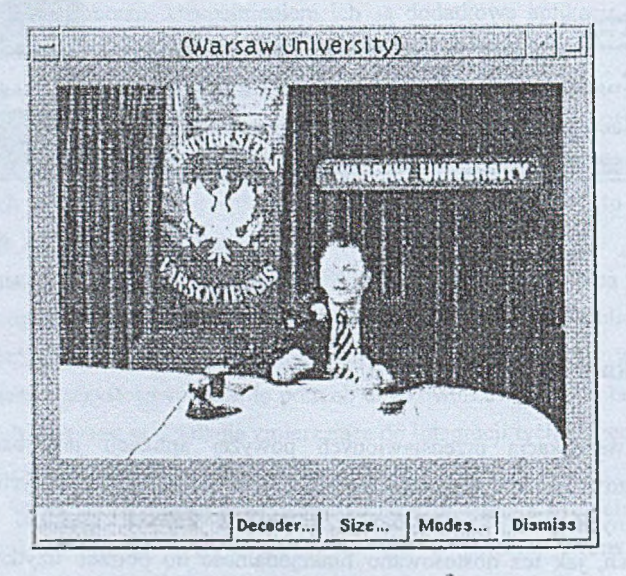

Rys. 8. Wykłady z UW Fig. 8. UW Lectures

Kolejne wykłady, zatytułowane wspólnie: "Social change: Adaptation and Resistance<sup>t</sup>. były prezentowane co tydzień o tym samym czasie. Audytorium zebrane było w sah wykładowej, a oprócz tego treść wykładów była transmitowa przy użyciu VIC'a i RATa $^{\text{d}}$ użytkowników sieci MBone - głównie SSEES. Ponieważ ISS UW nie jest podłączony da sieci MBone, konieczne było użycie tzw. reflektora.

# Wideokonferencje w sieciach IP – możliwości a praktyka 273

Dysponując w sali wykładowej jedną kamerą, sterowaną przez operatora, użyto jej do zapewnienia słuchaczom kontaktu z wykładowcą i przedmiotem wykładu (patrz rys. 5 oraz rys. 8). Z kolei słuchacze z SSEES także transmitowali obraz wideo, który był pomocny wykładowcy do utrzymywania kontaktu ze zdalnym słuchaczem - okazało się, iż dla wielu wykładowców jest to sprawa dość istotna. Transmisja kodowana była przy użyciu H.261, co zapewniało wystarczająco dobrą jakość przekazu. Program RAT użyty został do transmisji dźwięku - początkowo pracował w trybie 'lecture mode', aby zoptymalizować transmisję, a w czasie sesji z pytaniami używano go w normalnym trybie konferencyjnym (patrz rys. 6).

Dodatkowo użyto narzędzia NTE jako aplikacji służącej obsłudze technicznej do wymiany informacji w sposób nie zaburzający toku wykładu. Dało to zarówno słuchaczom, jak i wykładowcy poczucie pewnego komfortu w czasie seminariów. Praktyka pokazała, że komunikacja obsługi technicznej jest niezbędna dla powodzenia transmisji, gdyż zawsze zachodzi potrzeba zweryfikowania pewnych parametrów transmisji, chociażby ze względu na styl mówienia osoby wygłaszającej wykład.

## **6. Podsumowanie**

Przedstawione powyżej zagadnienia związane z przeprowadzaniem wideokonferencji <sup>w sieciach IP, istniejące narzędzia do ich realizowania czy uwagi z przeprowadzonych już</sup> **transm isji** dowodzą, że w ideokonferencje w chodzą obecnie w fazę upow szechniania się. Jest **k w estią** niedługiego czasu pow szechne ich użycie przez społeczność internetową.

## **LITERATURA**

- l. SDR, VIC, RAT http://www-mice.cs.ucl.ac.uk/multimedia/software.
- <sup>2</sup>. Handley M.: SAP Session Announcement Protocol. IETF Draft, 1996.
- <sup>3.</sup> Handley M., Jackobson V: SDP Session Description Protocol. IETF Draft, 1997.
- <sup>4.</sup> McCanne S., Jackobson V.: VIC: A Flexible Framework for Packet Video. ACM Multimedia, 1995, 511-522.
- <sup>5.</sup> Polska Strona Narzędzi Meccano http://www.cs.agh.edu.pl/Meccano/.

### **Abstract**

Videoconferencing attracts a grate attention in context of rapid development of broadband computer network services and multimedia applications. Conferencing transmissions have very divers natures. Point to point connection, lecture transmission to the students, public discussing forums or medical operation consulting have different requirements on bandwith quality and reliability.

The high-speed computer communication creates foundation for such applications as teleconferencing, video on demand and on-line manipulation of multimedia documents.

First existing networking multimedia applications have been developed mainly in context of MBone effort. Multimedia systems over packet networks requirements are concerned with proper bandwidth capacity - consistent with used codecs necessities; small packets delay-10 make video and audio smooth enough and quality of service guarantee mechanisms. Multicast service is not necessary, but it is very useful in global multimedia transmission.

This paper presents the software tools developed under MECCANO project and their evaluation in context of videoconferencing applications. These tools have been designal having in mind all the needs a common user have while conferencing over IP networks.

The paper is structured as follows. In Section 2 the videoconferencing transmission attributes are shortly summarized. This creates a background for further considerations if Section 3, where network requirements are described and the MBone connectivity is briefl; evaluated. Section 4 presents fundamental videoconferencing tools possibilities, focusing mainly on SDR, VIC, RAT and NTE. The MECCANO tools are oriented on teleconferencial but their functionality also fulfills most of the requirements of distance learning systems They address the most important part of such systems architecture related to video and audit distribution over broadband computer networks. Section 5 contains description of example of the MECCANO tools usage in project management meetings and seminars organized from Warsaw University to School of Slavonic and East European Studies. Finally the paper<sup>1</sup> concluded with a few remarks.